## **How to choose the correct submission method in ERA**

- **S2S via Grants.gov using the SF424 module**: The RA will be using an FOA (Funding Opportunity Announcement) from Grants.gov **and** the SF424 module in ERA to submit directly from ERA to the sponsor (i.e. system-to-system, S2S).
- **Non S2S using a FOA from the Grants.gov website**: The RA will be using an FOA (Funding Opportunity Announcement) from Grants.gov **but** will submit outside of ERA using the Grants.gov adobe application packet or a sponsor specific portal.
- **Other**: The sponsor has not posted their FOA (Funding Opportunity Announcement) to Grants.gov **and** the proposal will not be submitted via S2S or grants.gov.

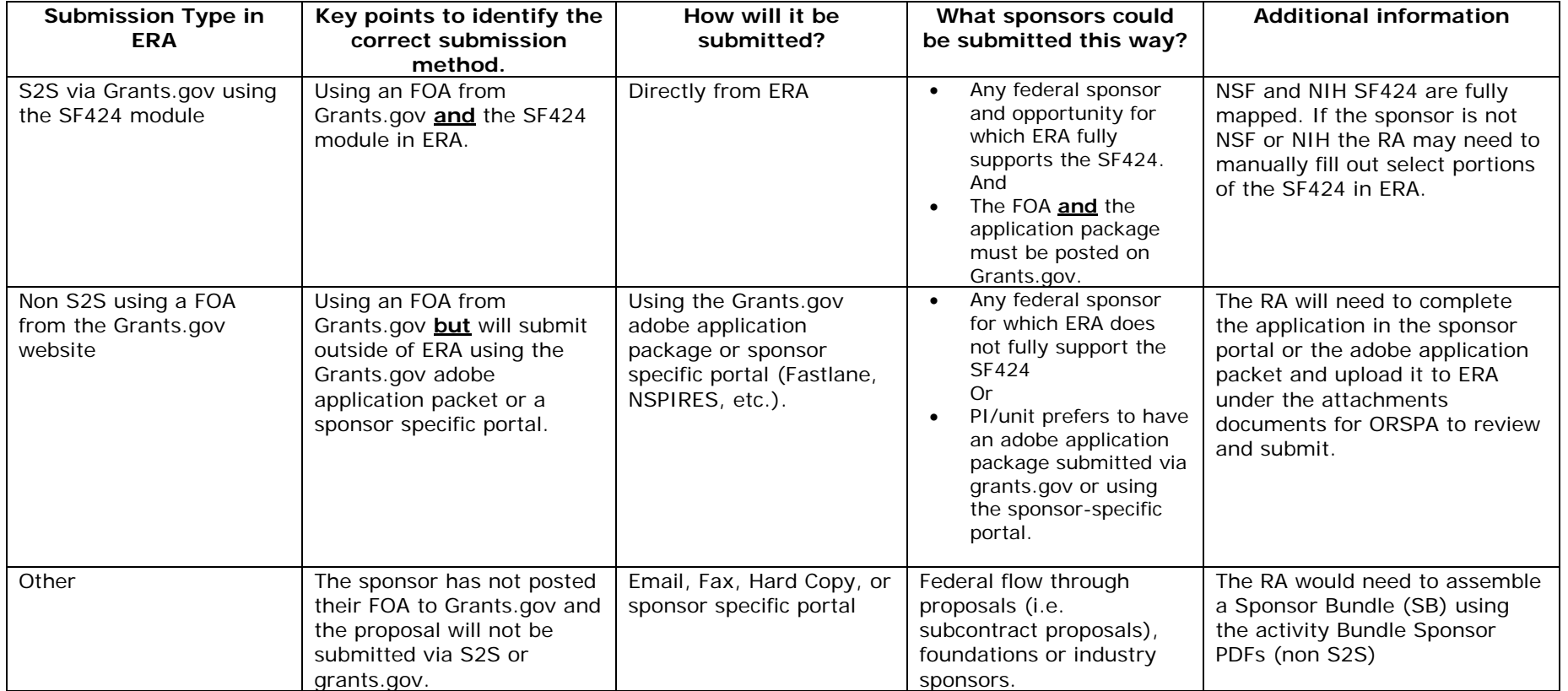

## **Examples of when an RA would choose the S2S via Grant.gov using the SF424 module:**

- *Our NSF FOA is available on Grants.gov and we will submit using the 424 module within ERA*
- *Our USAID FOA and application package is available on Grants.gov and ERA fully supports the application.*

## **Examples of when an RA would choose the Non S2S using a FOA from the Grants.gov website:**

- *Our direct sponsor is NIH and the FOA is available on Grants.gov but must be submitted through ASSIST.*
- *Our direct sponsor is NASA and the PI would like to submit via NSPIRES.*
- *A collaborative proposal that will be submitted to NSF.*

## **Examples of when an RA would choose the 'Other' submission method:**

- *Our direct sponsor is Eastern Michigan University and our prime is National Science Foundation.*
- *Our sponsor is Honeywell and there is no FOA.*

*NOTE:*

 $FOA = FA$